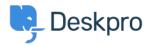

Baza Wiedzy > Using Deskpro > Admin > Business Rules > Triggers > Send a Automatic WhatsApp Replies using Triggers

## Send a Automatic WhatsApp Replies using Triggers

Lara Proud - 2024-07-24 - Komentarze (0) - Triggers

This article will cover how you can create triggers to send automatic WhatsApp replies. This will enable you to send automated and personalized messages to users to provide a better experience when contacting your company.

To create a Trigger to automatically respond to customers who send you a WhatsApp message outside of your business hours.

- 1. Go to Admin > Business Rules > Triggers
- 2. Click Create New Trigger
- 3. Under Event, select New Reply Trigger
- 4. To ensure the trigger only runs when a WhatsApp message is received from a user:
  - 1. Enable the "By User" toggle & make sure only the "WhatsApp" checkbox is enabled
  - 2. Disable the "By Agent" toggle,
- Under Criteria, select the "Check business hours" option. You can choose to either use your Help desk's default business hours (set on the Admin > Configuration > Business Hours page) or set custom business hours.
- 6. Under Actions, select the "Send WhatsApp Message" action.
  - 1. Select which agent you want to use as the author
  - 2. Enter the message you want to send to your customers
- 7. Finally, click "Create", you should now have a trigger that looks like this.

| 9 | Deskpro ~                                                          | ≅ v Sangasita cha. X v +                                                                                                    | Edit: Aut                                               | o reply out                         | side of office hours                                                                             |                                                           | id: 34 |  |
|---|--------------------------------------------------------------------|----------------------------------------------------------------------------------------------------|---------------------------------------------------------|-------------------------------------|--------------------------------------------------------------------------------------------------|-----------------------------------------------------------|--------|--|
|   | OVERVIEW                                                           | 🕱 Ticket Triggers                                                                                                    | Edit: Auto reply outside of office hours (1) Properties |                                     |                                                                                                  |                                                           | 101 34 |  |
|   | CONFIGURATION                                                      | Triggers automatically perform actions in response to ticket events. You can also define extra criteria the ticket must meet for the trigge                                                                                                    | Title*                                                  |                                     |                                                                                                  |                                                           |        |  |
|   | CHANNELS                                                           |                                                                                                    |                                                         | outside of office it                | hours<br>out the admin interface to refer to this Trigger.                                       |                                                           |        |  |
|   | AGENTS                                                             |                                                                                                    | C Enabled                                               |                                     |                                                                                                  |                                                           |        |  |
|   | HELP CENTER                                                        | Q. Search Tilter                                                                                                    | ② Event<br>Event                                        |                                     |                                                                                                  |                                                           |        |  |
| G | TICKET STRUCTURE                                                   | 0 selected # Action                                                                                                    | New reply                                               |                                     | ٣                                                                                                |                                                           |        |  |
| 0 | FEATURES                                                           | New Ticket Triggers Ticket Update Triggers                                                                                                    | By User     Help Ca                                     | anter                               | API                                                                                              | Email                                                     |        |  |
|   | BUSINESS RULES ^                                                   | Send agent notifications                                                                                                    | Phone Twitter                                           |                                     | SHS<br>Trust Pilot                                                                               | WhatsApp<br>Facebook                                      |        |  |
|   | a Queues                                                           | Send auto-reply confirmation to user                                                                                                    | Instage                                                 |                                     | Indet Palot                                                                                      | - Facebook                                                |        |  |
|   | Ticket Lists     Triggers     SLAs     Escalations     Round Robin | Send user new reply from agent                                                                                                    | I by Agent                                              |                                     |                                                                                                  |                                                           |        |  |
|   |                                                                    | Controls     Controls     Controls |                                                         |                                     |                                                                                                  |                                                           |        |  |
|   |                                                                    |                                                                                                    |                                                         |                                     |                                                                                                  |                                                           |        |  |
|   | Agent Shifts                                                       | SC145707                                                                                                    | Check business hours                                    |                                     |                                                                                                  |                                                           |        |  |
|   | Interface Defaults                                                 | 0 0 SC-154194                                                                                                    | Or when the following conditions are met:               |                                     |                                                                                                  |                                                           |        |  |
|   | Recurring Tickets                                                  | Auto reply outside of office hours                                                                                                    |                                                         | Select                              | • Select                                                                                         |                                                           |        |  |
|   | CRM                                                                |                                                                                                    | (4) Actions                                             |                                     |                                                                                                  |                                                           |        |  |
|   | APPS & INTEGRATIONS                                                |                                                                                                    |                                                         |                                     |                                                                                                  |                                                           |        |  |
|   | DATA                                                               |                                                                                                    |                                                         | Then the following actions will run |                                                                                                  |                                                           |        |  |
|   |                                                                    |                                                                                                    |                                                         | Send WhatsApp Message 👻             |                                                                                                  |                                                           |        |  |
|   |                                                                    |                                                                                                    |                                                         |                                     | signed agent 1f ticket is unassigned, then the author selected be                                | low will be used.                                         |        |  |
|   |                                                                    |                                                                                                    |                                                         | Author:                             | 🚳 Jessica Walter                                                                                 |                                                           |        |  |
|   |                                                                    |                                                                                                    |                                                         | Message:                            | Thank you for your enquiry, we are afraid the the Salon is<br>Friday.<br>We'll be in touch soon! | i closed. Are Business hours are 09:00 to 17:00 Monday to |        |  |
|   | James Godwin<br>O Deskpro - Co                                     |                                                                                                    | Save                                                    |                                     |                                                                                                  | Discard Changes                                           | Delete |  |

Now when a user sends an inbound WhatsApp message outside of business hours, they will automatically be sent the response you define in your trigger.

Note

If the Trigger runs on a ticket where the message could not be sent this is either because the

(a) Trigger ran outside of the 24-hour contact window

(b) because the number is not registered on WhatsApp.

In this case, a note will be added to the ticket indicating that the action was attempted but could not successfully run.